−−−−−−−−−−−−−−−−−−−−−−−−−− SOFA Vector/Matrix Library −−−−−−−−−−−−−−−−−−−−−−−−−−

#### PREFACE

The routines described here comprise the SOFA vector/matrix library. Their general appearance and coding style conforms to conventions agreed by the SOFA Review Board, and their functions, names and algorithms have been ratified by the Board. Procedures for soliciting and agreeing additions to the library are still evolving.

### PROGRAMMING LANGUAGES

The SOFA routines are available in two programming languages at present: Fortran 77 and ANSI C.

There is a one−to−one relationship between the two language versions. The naming convention is such that a SOFA routine referred to generically as "EXAMPL" exists as a Fortran subprogram iau\_EXAMPL and a C function iauExampl. The calls for the two versions are very similar, with the same arguments in the same order. In a few cases, the C equivalent of a Fortran SUBROUTINE subprogram uses a return value rather than an argument.

## GENERAL PRINCIPLES

The library consists mostly of routines which operate on ordinary Cartesian vectors (x,y,z) and 3x3 rotation matrices. However, there is also support for vectors which represent velocity as well as position and vectors which represent rotation instead of position. The vectors which represent both position and velocity may be considered still to have dimensions (3), but to comprise elements each of which is two numbers, representing the value itself and the time derivative. Thus:

- \* "Position" or "p" vectors (or just plain 3−vectors) have dimension (3) in Fortran and [3] in C.
- \* "Position/velocity" or "pv" vectors have dimensions (3,2) in Fortran and [2][3] in C.
- \* "Rotation" or "r" matrices have dimensions (3,3) in Fortran and [3][3] in C. When used for rotation, they are "orthogonal"; the inverse of such a matrix is equal to the transpose. Most of the routines in this library do not assume that r−matrices are necessarily orthogonal and in fact work on any 3x3 matrix.
- "Rotation" or "r" vectors have dimensions (3) in Fortran and [3] in C. Such vectors are a combination of the Euler axis and angle and are convertible to and from r−matrices. The direction is the axis of rotation and the magnitude is the angle of rotation, in radians. Because the amount of rotation can be scaled up and down simply by multiplying the vector by a scalar, r−vectors are useful for representing spins about an axis which is fixed.
- \* The above rules mean that in terms of memory address, the three velocity components of a pv−vector follow the three position components. Application code is permitted to exploit this and all other knowledge of the internal layouts: that x, y and z appear in that order and are in a right−handed Cartesian coordinate system etc. For example, the cp function (copy a p−vector) can be used to copy the velocity component of a pv−vector (indeed, this is how the CPV routine is coded).
- \* The routines provided do not completely fill the range of operations that link all the various vector and matrix options, but are confined to functions that are required by other parts of the SOFA software or which are likely to prove useful.

In addition to the vector/matrix routines, the library contains some routines related to spherical angles, including conversions to and from sexagesimal format.

Using the library requires knowledge of vector/matrix methods, spherical trigonometry, and methods of attitude representation. These topics are covered in many textbooks, including "Spacecraft Attitude Determination and Control", James R. Wertz (ed.), Astrophysics and Space Science Library, Vol. 73, D. Reidel Publishing Company, 1986.

OPERATIONS INVOLVING P−VECTORS AND R−MATRICES

Initialize

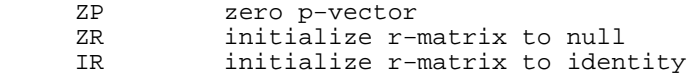

Copy/extend/extract

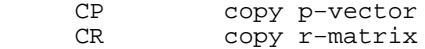

Build rotations

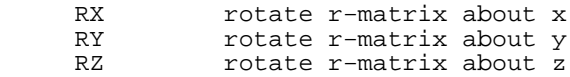

Spherical/Cartesian conversions

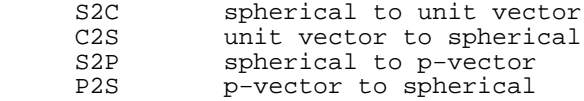

Operations on vectors

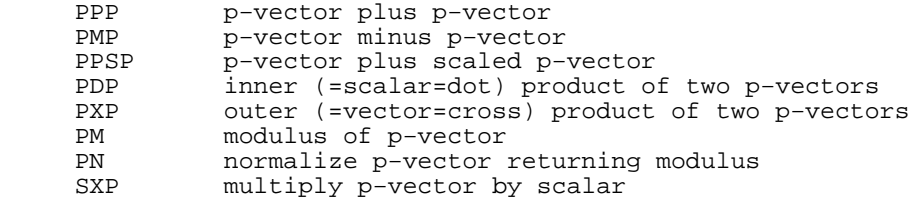

Operations on matrices

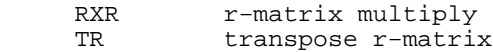

Matrix−vector products

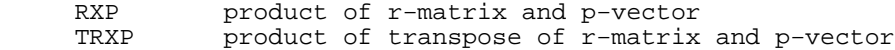

Separation and position−angle

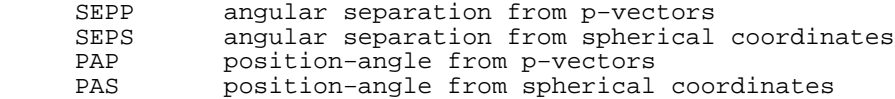

Rotation vectors

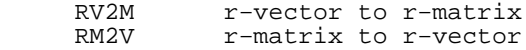

OPERATIONS INVOLVING PV−VECTORS

Initialize

ZPV zero pv−vector

Copy/extend/extract

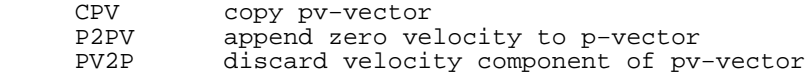

Spherical/Cartesian conversions

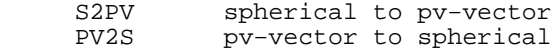

Operations on vectors

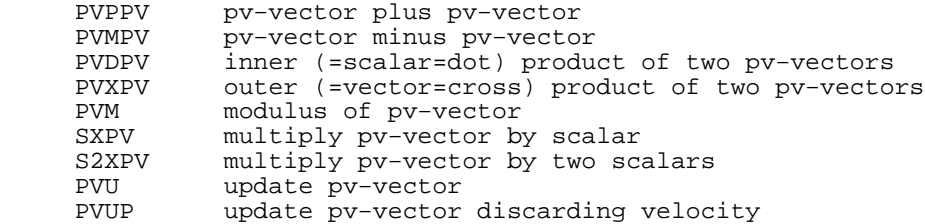

Matrix−vector products

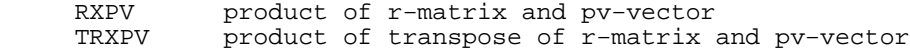

# OPERATIONS ON ANGLES

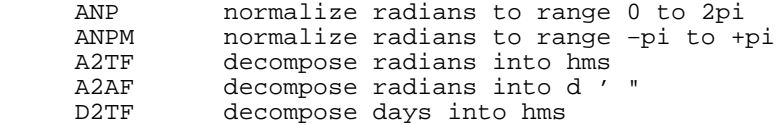

# CALLS: FORTRAN VERSION

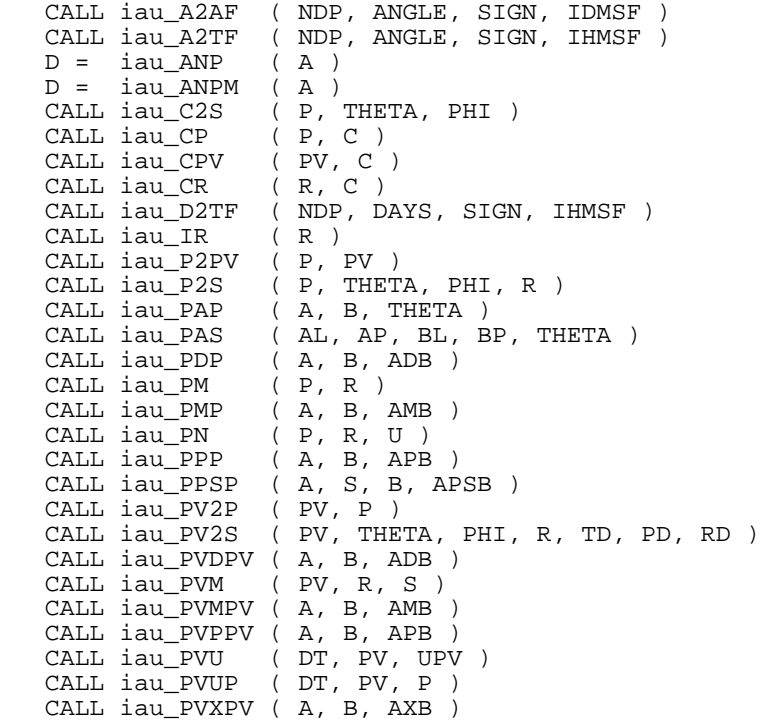

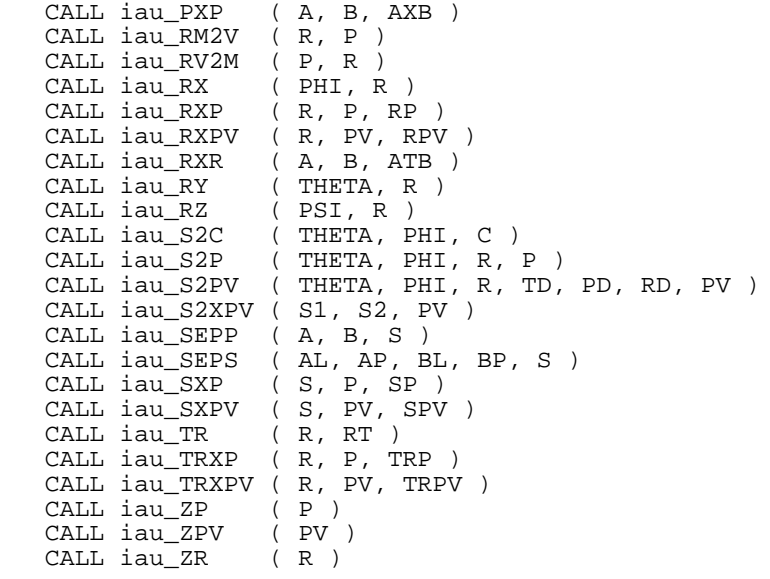

CALLS: C VERSION

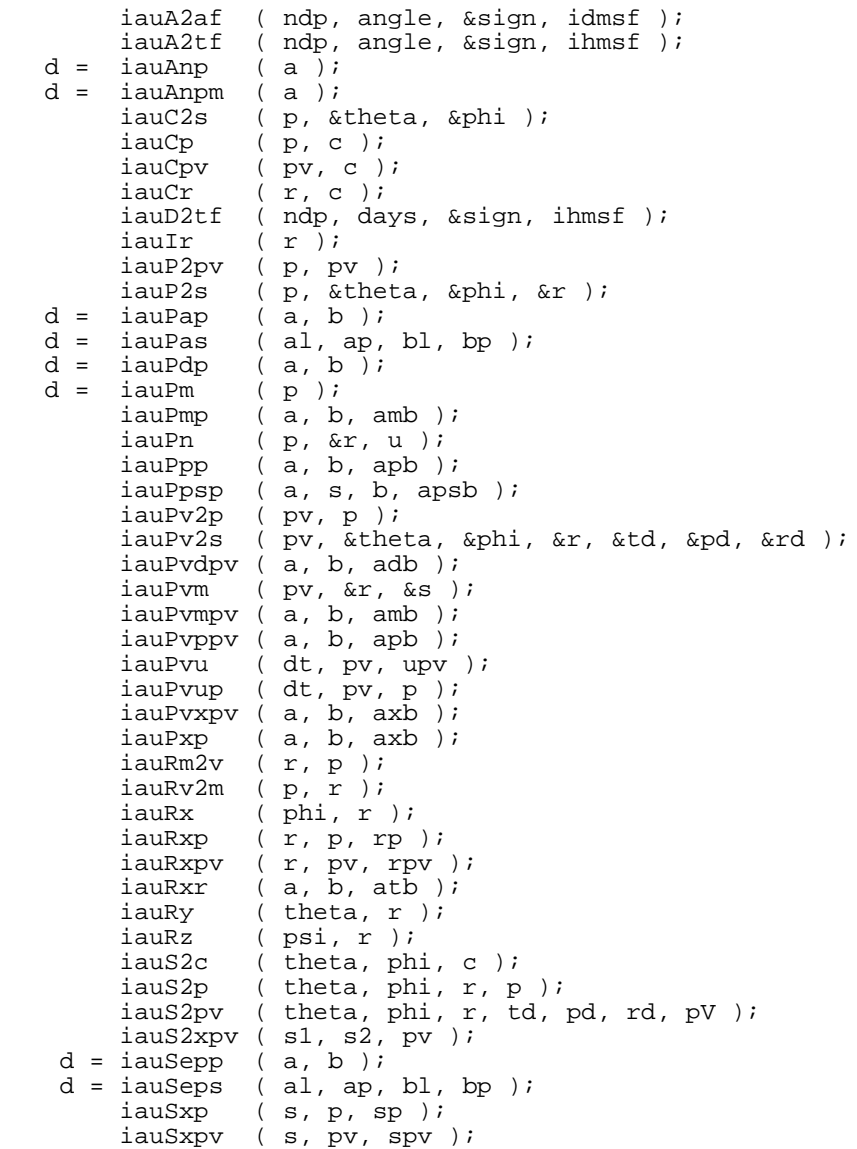

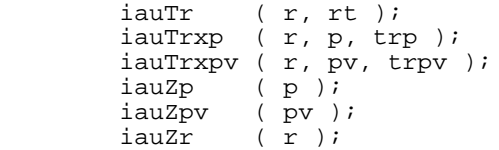